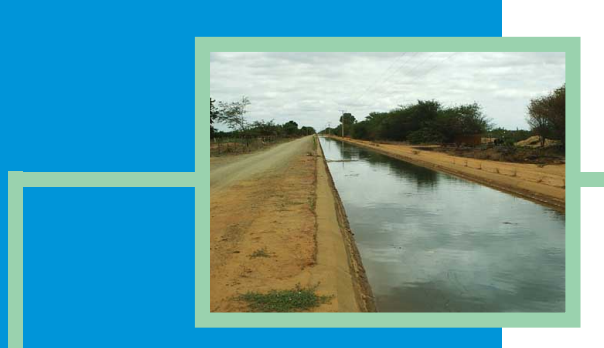

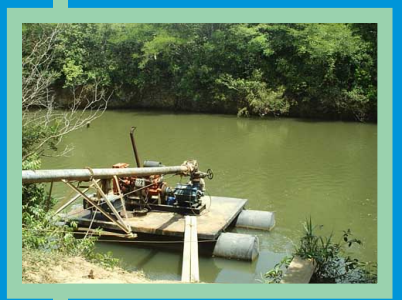

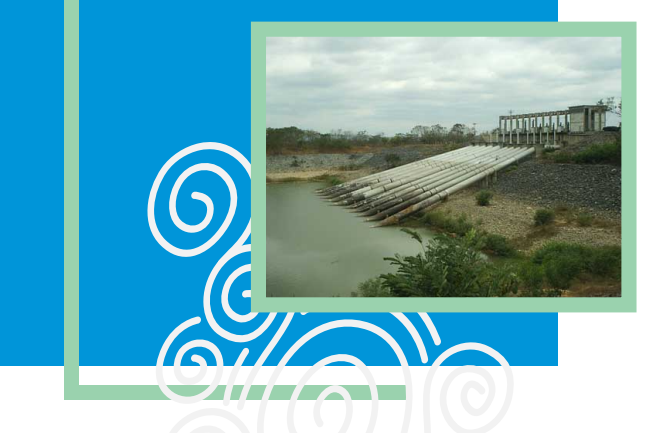

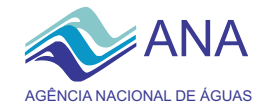

### **Agência Nacional de Águas Diretoria Colegiada**

José Machado - Diretor-Presidente Benedito Braga Oscar Cordeiro Netto Bruno Pagnoccheschi Dalvino Troccoli Franca

### **Para mais informações**

ANA - Agência Nacional de Águas SAG - Superintendência de Apoio à Gestão de Recursos Hídricos Setor Policial Sul - Área 5 -Quadra 3 - Blocos B, L e M CEP70610-200 - Brasília - DF Tel: (61) 2109-5437 PABX (61)2109-5400 / 2109-5252 www.ana.gov.br

CBHSF - Secretaria Executiva. Av. Prof. Magalhães Neto, 1450 sala 1203, Pituba. Salvador - BA. Tel/fax (71)-3176-7150 / 3176-7151 www.saofrancisco.cbh.gov.br

### **Apoio**

**CBHSF** Comitê da Bacia Hidrográfica do Rio São Francisco

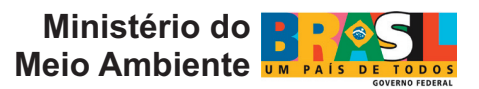

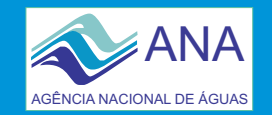

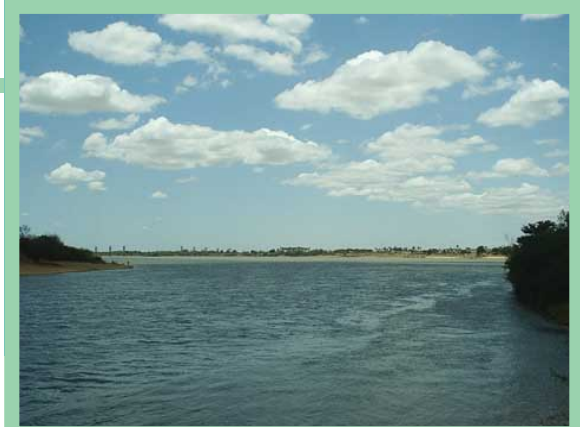

**Ba**.g<br>'0 **Hid rográfic ad oRio** <u>ဟ</u> **ãoFr ancis c**

**o**

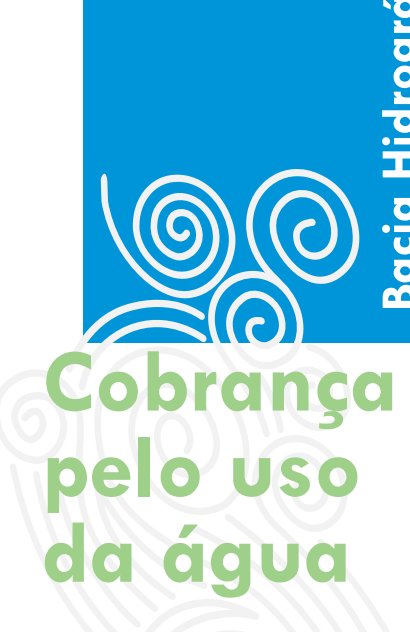

**Exemplo de s imulação de Impacto na cultura de arroz sob Pivot Central.**

**Na região próxima à Januária - MG.**

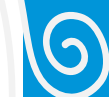

**Fotos: Claudio Pereira. Disponível em http://www.saofrancisco.cbh.gov.br/Imagens/indexFotos.htm**

## **MECANISMOS E VALORES**

Os mecanismos e valores de cobrança são aqueles definidos pela CTOC-CBHSF para as simulações da cobrança. A equação a seguir apresenta a estrutura básica dos mecanismos adotados:

**Cobrança = Base de Cálculo x Preço Unitário x [Coeficientes]**

Base de Cálculo - Componente dos mecanismos de cobrança que visa a quantificar o uso da água. São considerados como "tipos de uso" da água: captação, consumo e lançamento de efluentes.

#### **Captação Geral**

Valor $_{\text{cm}} = Q_{\text{cm}} \times \text{PPU}_{\text{cm}} \times K_{\text{cm}}$  classe

**Captação Irrigação**

Valor<sub>cap</sub> = ( $Q_{\text{can}}$  x PPU<sub>cap</sub> x K<sub>cap classe</sub>)x K<sub>t</sub>

**Consumo Geral**

 $Value_{\text{cons}} = (Q_{\text{cons}} - Q_{\text{long}}) \times PPU_{\text{cons}}$ 

**Consumo Criação Animal**

Valor $C_{\text{corr}} = (Q_{\text{corr}} - Q_{\text{long}}) \times \text{PPU}_{\text{corr}} \times \text{K}$ 

**Consumo Irrigação**

 $Value_{\text{corr}} = (Q_{\text{corr}} \times K_{\text{error}}) \times PPU_{\text{error}} \times K$ 

#### **Lançamento de efluentes**

### $Valor_{DBO} = (Q_{long} \times C_{DBO}) \times PPU_{DBO}$

- Valor<sub>cap</sub> Pagamento anual pela captação de água
- Valor<sub>cons</sub> Pagamento anual pelo consumo de água
- Valor<sub>DBO</sub> Pagamento anual pelo lançamento de carga
- Q<sub>cap</sub> Vazão de captação
- Q<sub>lanç</sub> Vazão de lançamento
- $C_{DBO}$  Concentração média anual de DBO (demanda bioquímica de oxigênio) lançada
- PPU<sub>cap</sub> Preço Público Unitário para captação
- PPU<sub>cons</sub> Preço Público Unitário para consumo
- PPU<sub>DBO</sub> Preço Público Unitário para lançamento de carga
- Kcap classe Coeficiente em função da classe do rio
- K<sub>t</sub> Coeficiente de boas práticas

#### **Preço Unitário**

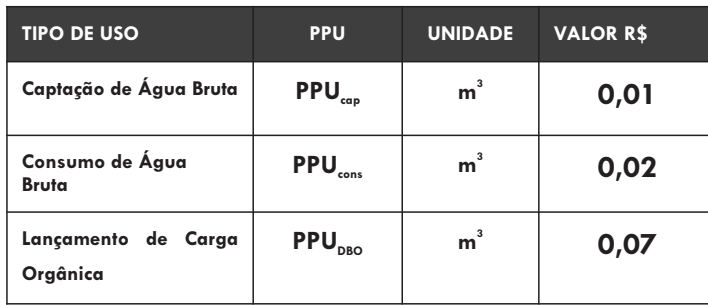

**Coeficientes** - Componente dos mecanismos que visa ajustar a cobrança a objetos específicos.

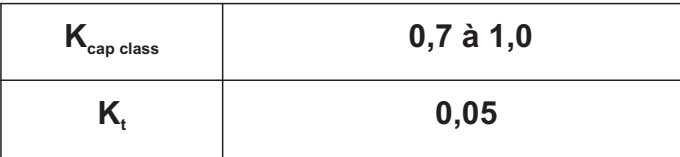

# **USUÁRIO SELECIONADO**

**Cultura: Arroz sob Pivot Central**

**Localidade: Região próxima à Januária - MG**

**2.923,53 m³/ha Demanda de água: Custo: R\$ 1.672,90/ha Receita: R\$ 2.120,00/ha**

# **RESULTADOS**

**Cobrança: R\$ 13,30/ha/ano**

**Impactos da cobrança Sobre o custo de produção: 0,79% Sobre a receita líquida: 2,97%** 

# **USO DE POUCA EXPRESSÃO**

**Na Bacia Hidrográfica do Rio São Francisco, as derivações e captações inferiores a 4,0 l/s são considerados de pouca expressão e, portanto, independentes de outorga e, conseqüentemente, os usuários isentos de Cobrança. Para a cultura de arroz na região de Sete Lagoas/MG, esta isenção se aplicará, segundo esta estimativa, a propriedades com uma área irrigada inferior a 25 ha.**

# **PASSOS PARA EXECUTAR A SIMULAÇÃO**

1) Inserir os preços unitários ( $[A]$  R\$ 0,01/m<sup>3</sup> e  $[B]$  R\$  $0.02/m<sup>3</sup>$ ).

 **2)** Inserir os coeficientes  $[F] K_{\text{cap class}} (0, 9)$  e o  $[G, H] K_{\text{top class}}$ (0,05), que é multiplicado pela somatória entre o Valor<sub>cap</sub>e o Valor<sub>cons</sub>.

**3)** Inserir o coeficiente [I] K<sub>consumo</sub> (0,8).

4) Inserir o uso de recursos hídricos (10.642,32m<sup>3</sup>/ha).

 **5)** Inserir o custo (R\$1.672,90/ha) e receita líquida (R\$2.120,00/ha - R\$1.672,90/ha = R\$447,10/ha).

 **6)** Pressionar o botão "Simular".

 **7)** Valores de Cobrança e Impactos simulados.

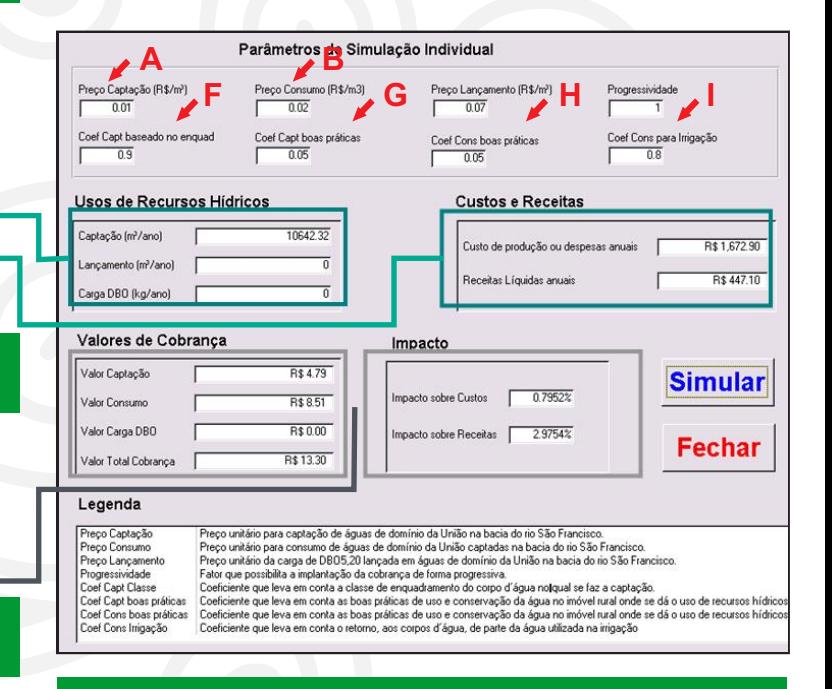

**O simulador DIGICOB pode ser baixado no endereço:**

 www.saofrancisco.cbh.gov.br/DOCZ/DIGICOB- Simuladordecobranca-03Mar08.zip